# SECTION 1: INTRODUCTION

1

CSE 444 January 6th, 2011

# Today

- Intro
- IISQLSRV and Management Studio
- SQL practice
- Project 1

#### About section and the TAs

- Section in EEB 025 on Thursdays
  - AA: 8:30-9:20, AB: 9:30-10:20
  - Feel free to come to either section
- Me: Rita Sodt
  - <u>rsodt@cs.washington.edu</u>
  - Office hours: Thurs. 10:30-noon in CSE 220 (might switch to 006)
- Liem Dinh
  - <u>liemdinh@cs.washington.edu</u>
  - Office hours: Tues. 1:30-3 in CSE 220

#### Let's introduce ourselves

Your name Something interesting about you

# Connecting to SQL Server Management Studio

5

# **IISQLSRV** connection settings

- Server: iisqlsrv.cs.washington.edu
- Use SQL Server Authentication
- Username: your UW email @u.washington
- Password: tmp\_PASS
  - Also in the first mail to class list
  - You'll have to change it on first login

#### **IMDB** database

Actor (*id*, fname, Iname, gender) Movie (*id*, name, year, rank\*) Directors (*id*, fname, Iname) Casts (pid, mid, role) Movie\_Directors (did, mid) Genre (genre, mid) \* currently unused, always null

#### **Basic SQL**

SELECTcolumn(s) (optional DISTINCT)FROMtable(s)WHEREcondition(s)GROUP BYcolumn(s)HAVINGspecial\_condition(s)ORDER BYcolumn(s)

Aggregate functions (count, sum, avg, min, max)

#### A simple query

```
SELECT *
FROM Movie
WHERE name = 'Star Wars: Episode V - The Empire
Strikes Back';
```

#### More examples

- 1. Names of all Star Wars movies
- 2. All Star Wars movies made in 2000 or later
- 3. Names and production years of all Star Wars movies from earliest to latest
- "Star Wars movie" = movie with "Star Wars" in the name
- Can use LIKE condition for pattern matching.
  - % matches any string of any length
  - \_ matches any single character

#### Something a little harder...

Who directed The Empire Strikes Back?

# Hint: joins!

Who directed The Empire Strikes Back?
Movie (*id*, name, year, rank)
Directors (*id*, fname, Iname)
Movie\_Directors (did, mid)
Need to *join* (combine) the data from these tables!

#### **Director of Empire Strikes Back**

#### **Director of Empire Strikes Back**

```
SELECT d.id, d.fname, d.lname
FROM Movie m, Movie_Directors md, Directors d
WHERE m.id = md.mid AND
md.did = d.id AND
m.name = 'Star Wars: Episode V - The Empire
Strikes Back';
```

#### **Director of Empire Strikes Back**

SELECT d.id, d.fname, d.lname
FROM Movie m, Movie\_Directors md, Directors d
WHERE m.id = md.mid AND
md.did = d.id AND
m.name = 'Star Wars: Episode V - The Empire
Strikes Back';

#### SQL server: examine query plan

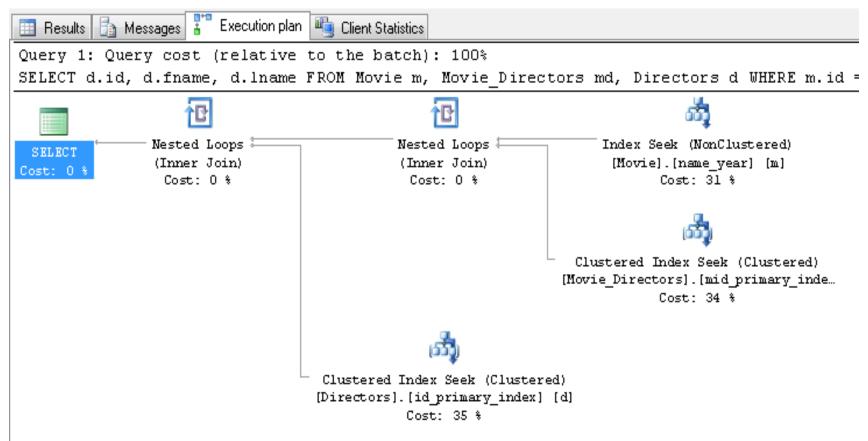

# Aggregates

Sometimes we just want summary or extreme-case data.

Examples:

- All Star Wars movies  $\rightarrow$  number of Star Wars movies
  - SELECT \* FROM Movie ... → SELECT COUNT(\*) FROM Movie...
- Dates of all movies → date of earliest movie
   SELECT year FROM Movie .... →
   SELECT MIN(year) FROM Movie ...

# Aggregates and grouping

 List actors' first names and their frequencies, from most to least popular:

# Aggregates and grouping

List actors' first names and their frequencies, from most to least popular:

SELECT fname, COUNT(\*) AS freq
FROM Actor
GROUP BY fname ← grouping by first name
ORDER BY freq DESC;

#### Aggregates and grouping

List actors' first names and their frequencies, if they occur more than 1000 times, from most to least popular:

SELECT fname, COUNT(\*) AS freq
FROM Actor
GROUP BY fname
HAVING COUNT(\*)>1000 ← more than 1000 times
ORDER BY freq DESC;

\* note: aggregate can't occur in WHERE clause

## Project 1

#### More fun with the IMDB database! Some queries need more advanced SQL

#### Posted now, due January 21st

This weekend: log in to IISQLSRV! If you can't, email me: <a href="mailto:rsodt@cs">rsodt@cs</a>

# Project 1

- Read the questions carefully
- Don't put SELECT statement inside an aggregate function, only attributes and \*
  - Bad: SELECT AVG (SELECT ... FROM ...)
  - Good: SELECT AVG(attribute) or SELECT AVG(\*)
- TOP(1) is disapproved of when we ask for "largest/highest/etc." result because we should allow to return multiple rows in the case of a tie.

# Project 1

- Compare number of rows in your results to the numbers listed on the assignment (some variance may be acceptable)
- All queries should run within 2 minutes (BUT sometimes SQL server is slow if a lot of people are using it and executing inefficient queries)
- If queries are too slow try restructuring/simplifying them and/or examine the query plan in SQL server